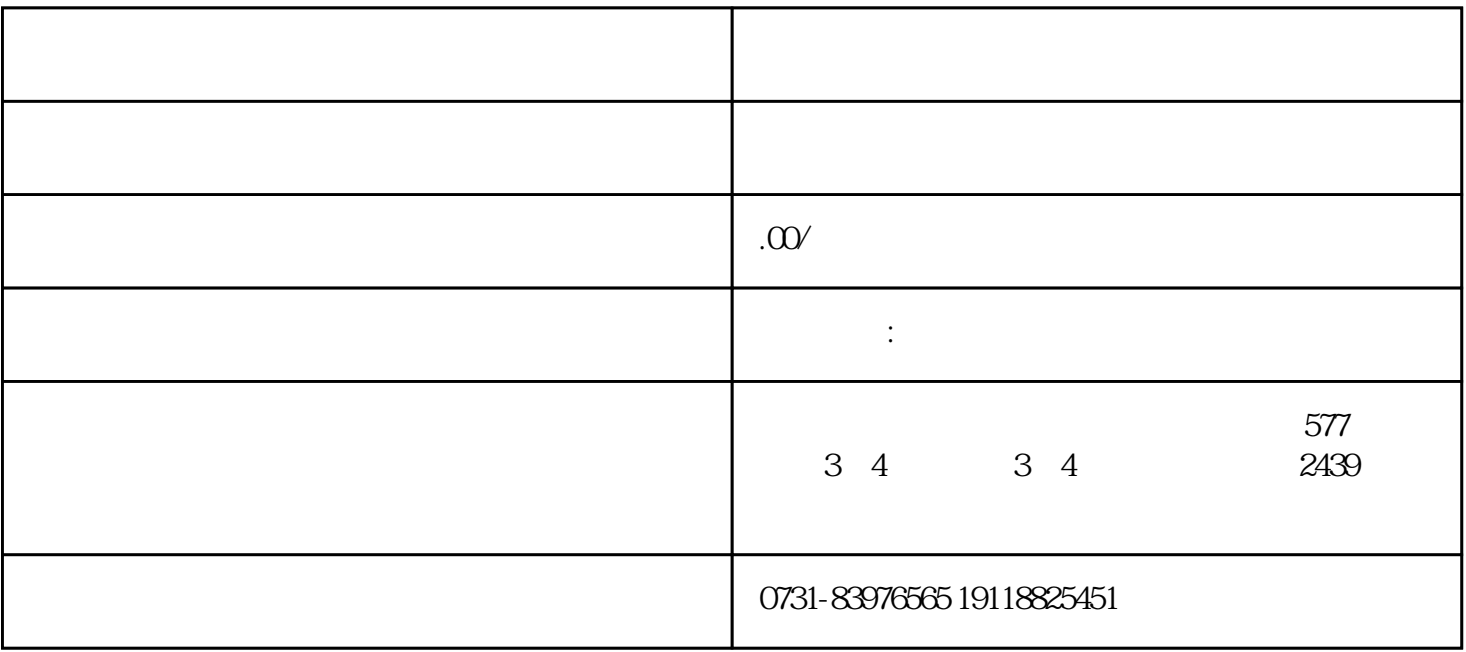

 $*$ 

where  $\ast$ 

 $\mathcal{R}$ 

 $\langle 1 \rangle$